# Lokal Depo Maliyet Raporu

Lokal Depo Maliyet Raporu, Lojistik-Satış Bölümü'nde, "Raporlar/Stok" menüsünün altında yer alır. Lokal depolar bazında istenen maliyet tipine göre rapor alınmasını sağlayan bölümdür. Lokal Depo Maliyet Raporu; Ön Sorgulama, Genel Kısıtlar, Kısıt, Sıralama, Ölçekleme ve Yazıcı Seçenekleri sekmelerinden oluşur.

## Ön Sorgulama

Lokal Depo Maliyet Raporu ekranı Ön Sorgulama sekmesinde yer alan alanlar ve içerdiği bilgiler şunlardır:

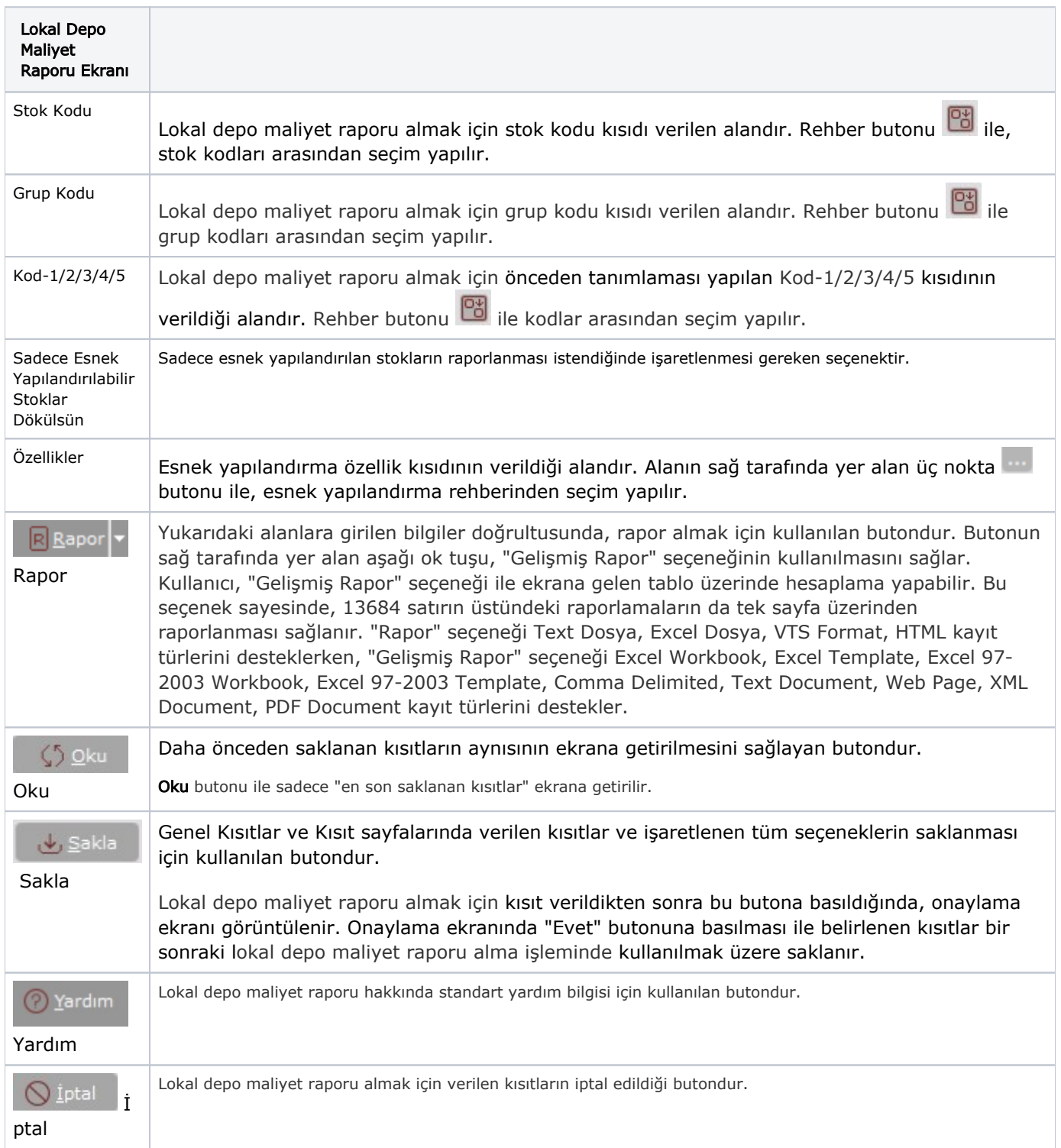

# Genel Kısıtlar

Lokal Depo Maliyet Raporu ekranı Genel Kısıtlar sekmesinde yer alan alanlar ve içerdiği bilgiler şunlardır:

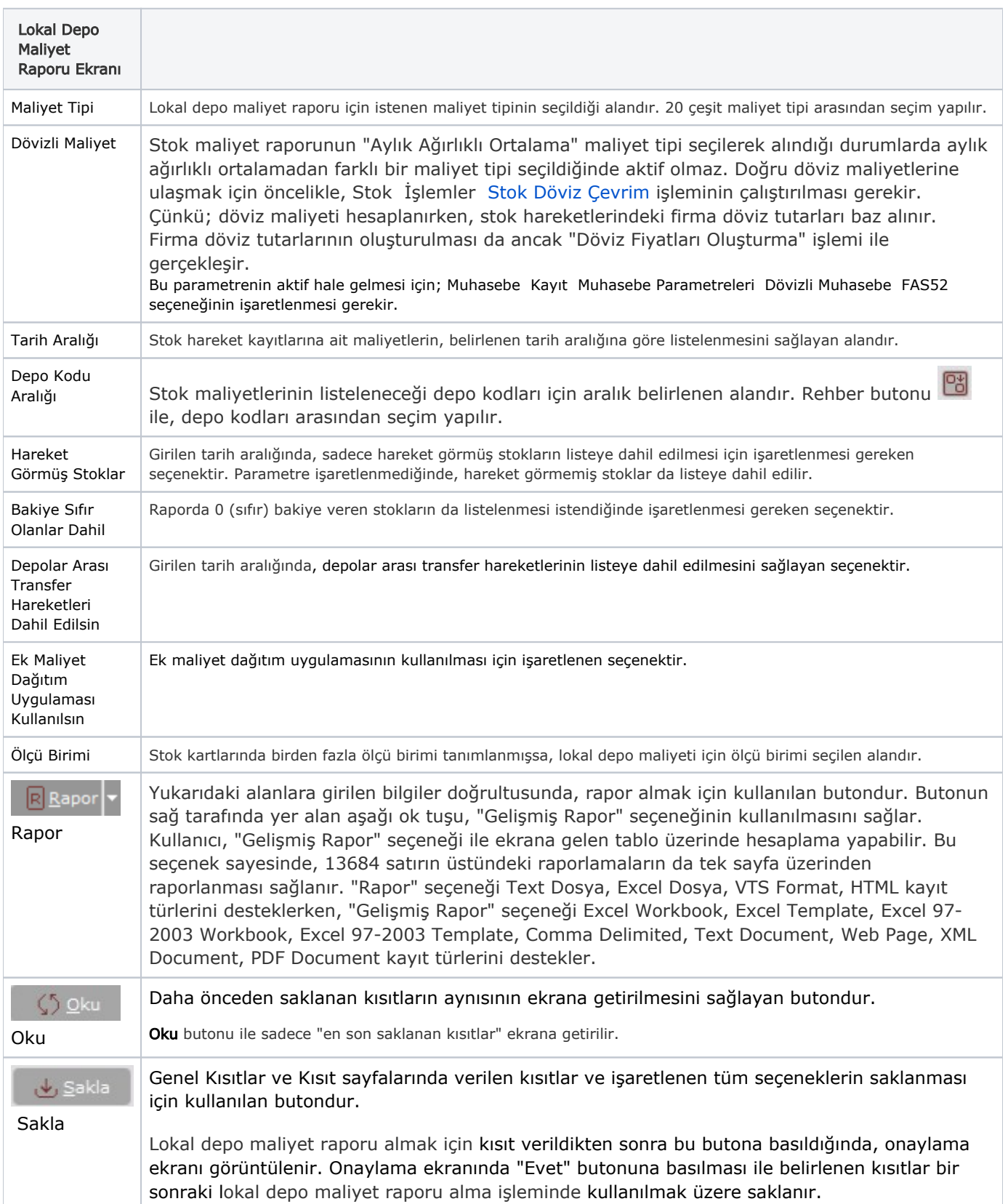

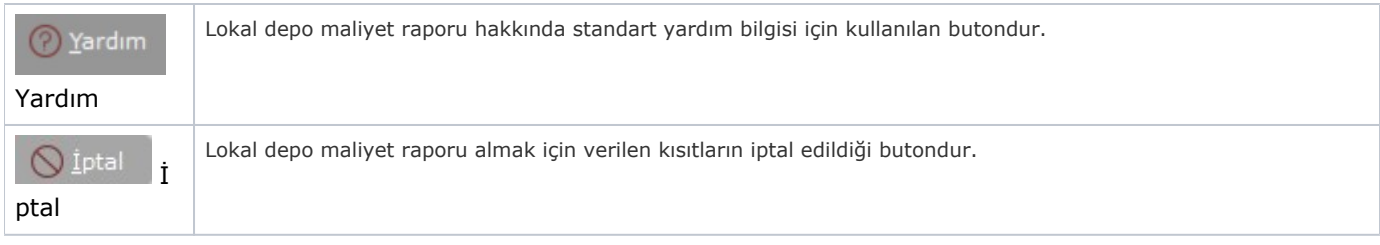

# Kısıt

Kısıt sekmesi bilgileri aşağıdaki şekildedir:

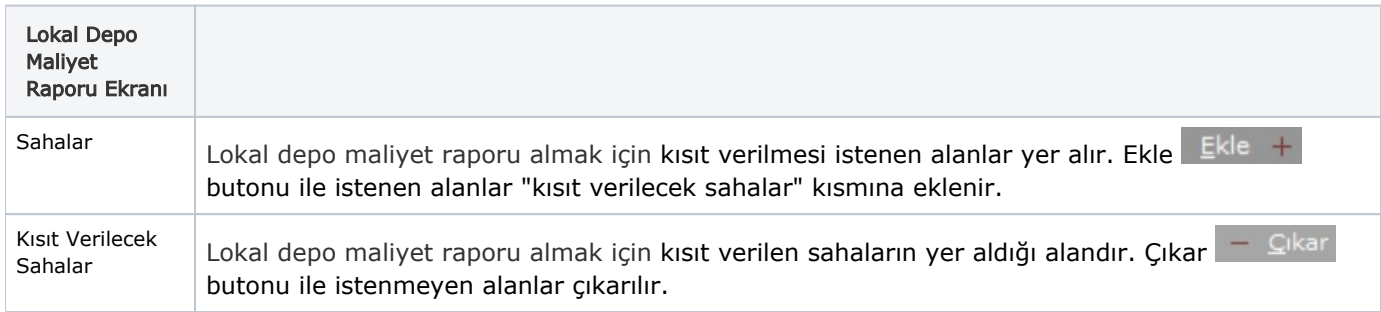

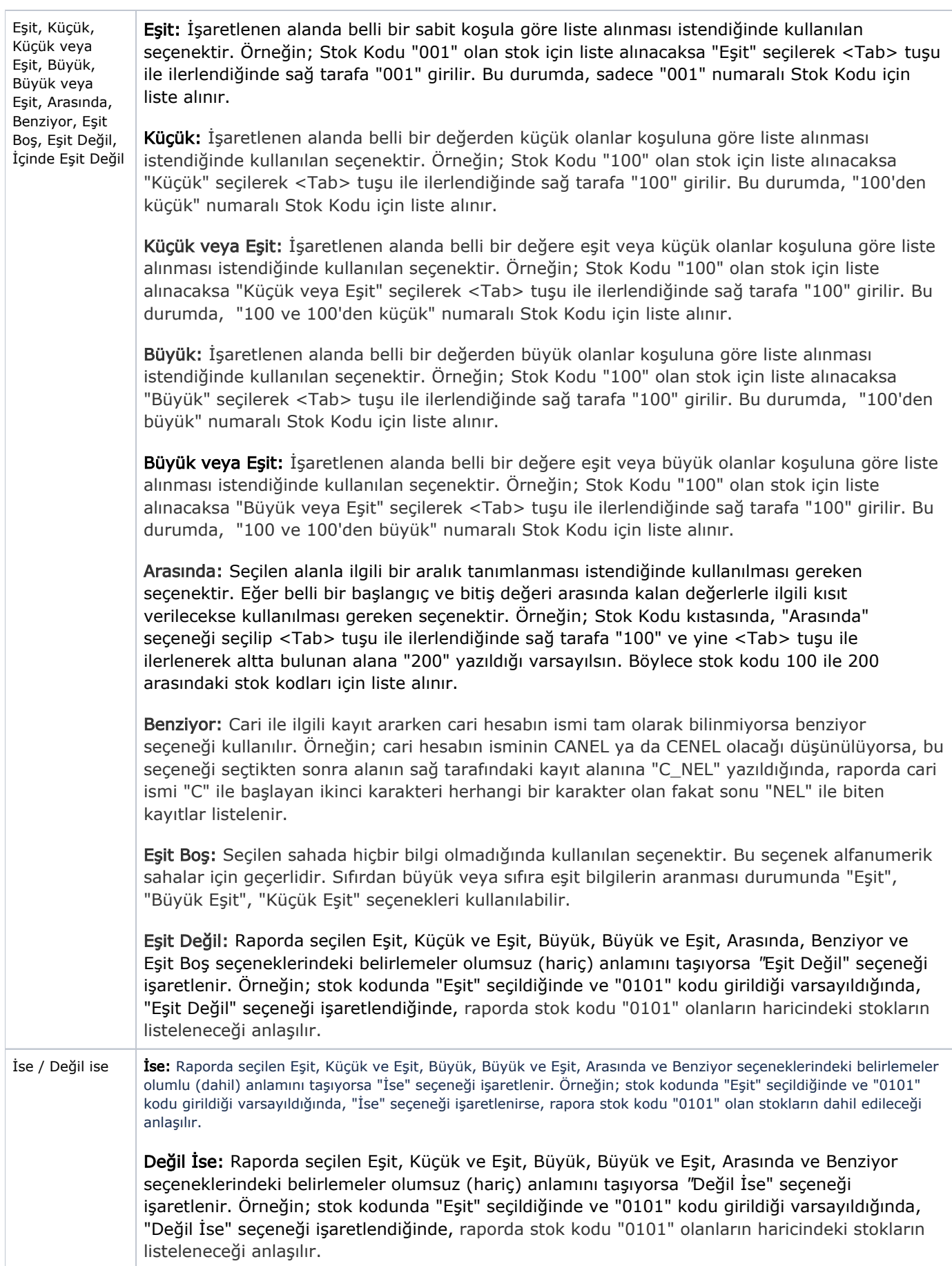

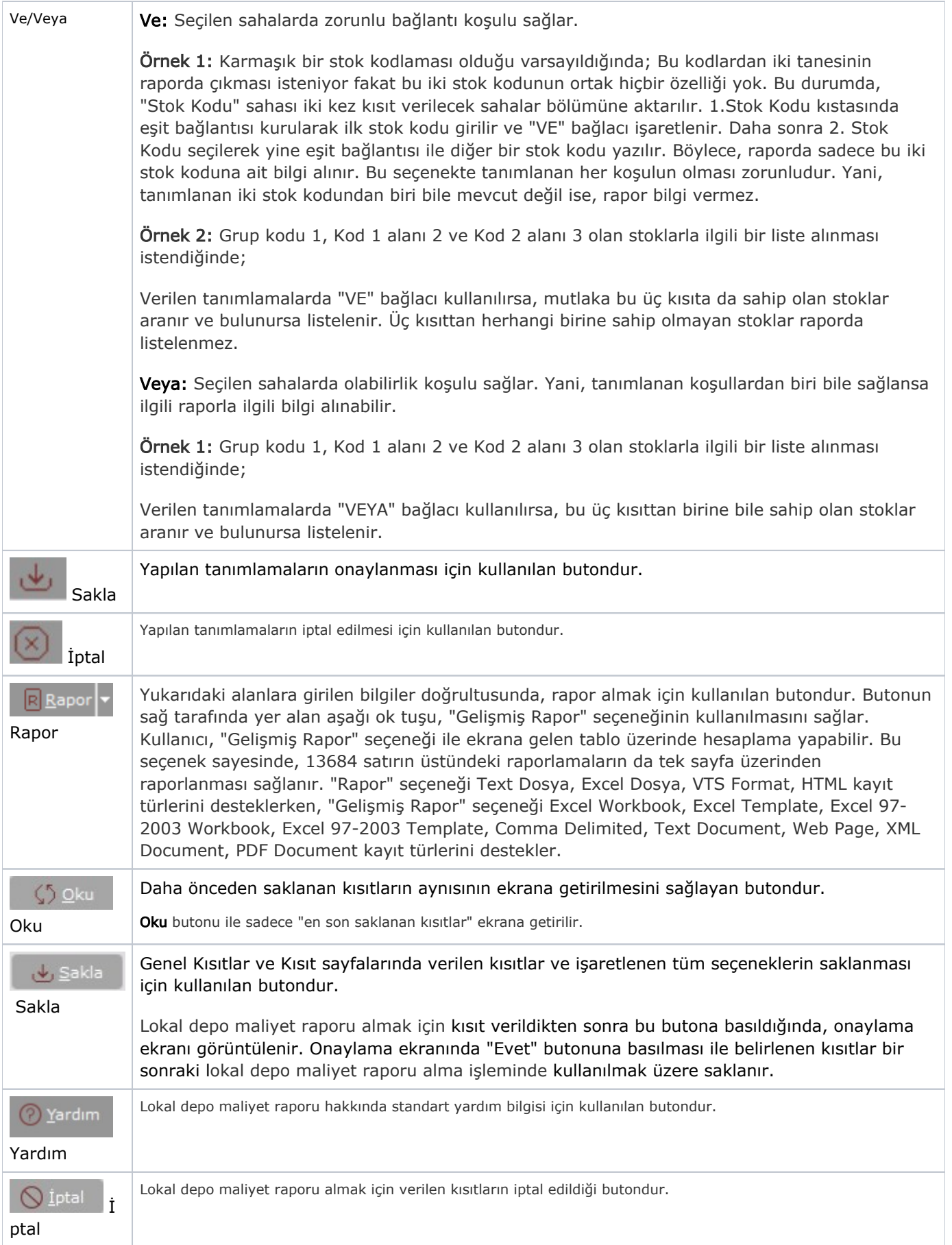

#### Sıralama

Sıralama sekmesi bilgileri aşağıdaki şekildedir:

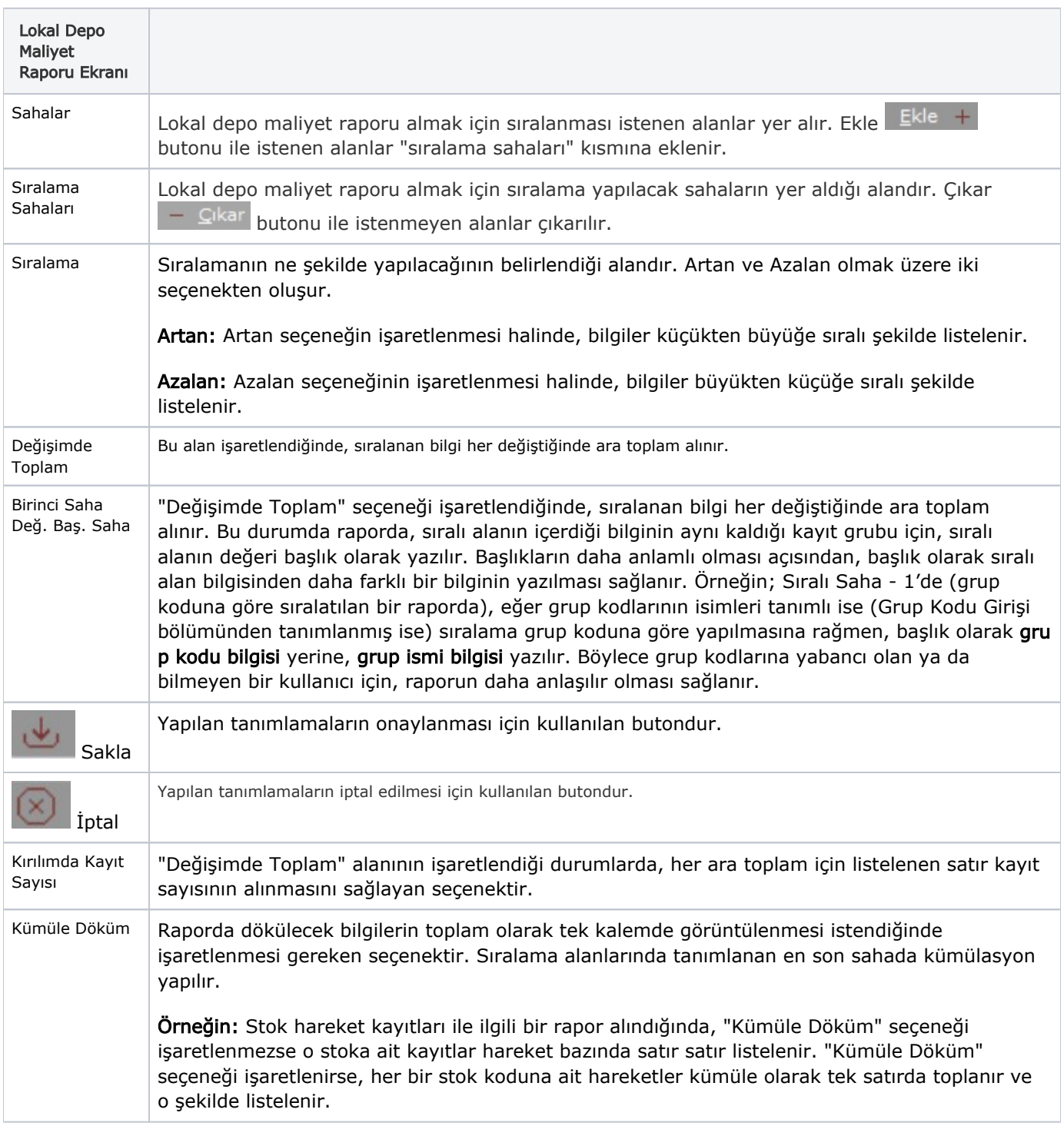

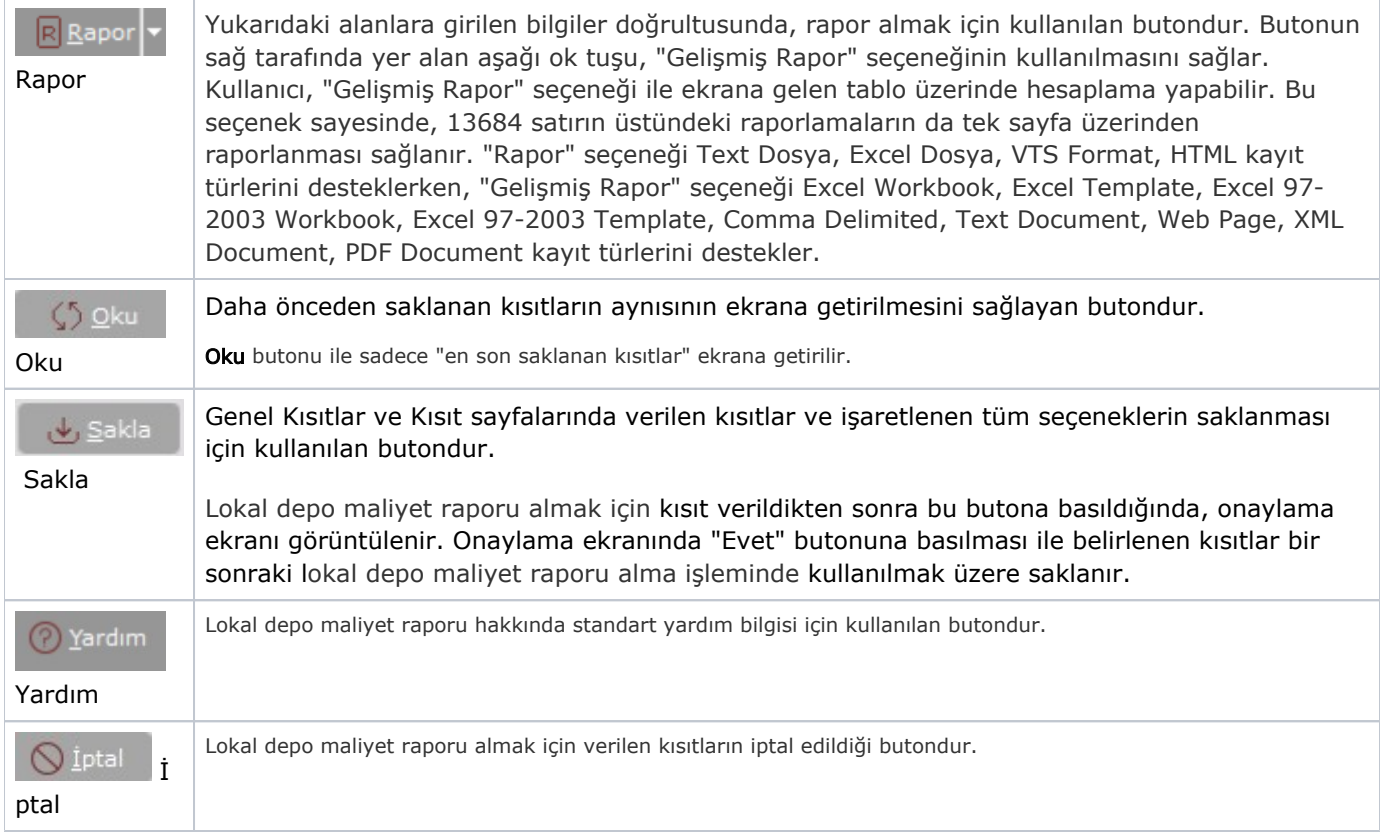

## Ölçekleme

Standart raporlarda miktar, fiyat, tutar, kur, döviz tutarı, döviz fiyatı, firma döviz tutarı ve oran alanları için ölçek leme yapılmasını sağlayan sekmedir.

Örneğin: Fiyat ve tutar alanlarına 1.000 yazılması, fiyat ve tutara getirilecek verilerin 1.000'e bölüneceği anlamına gelir.

#### Yazıcı Seçenekleri

Yazıcı Seçenekleri sekmesi bilgileri aşağıdaki şekildedir:

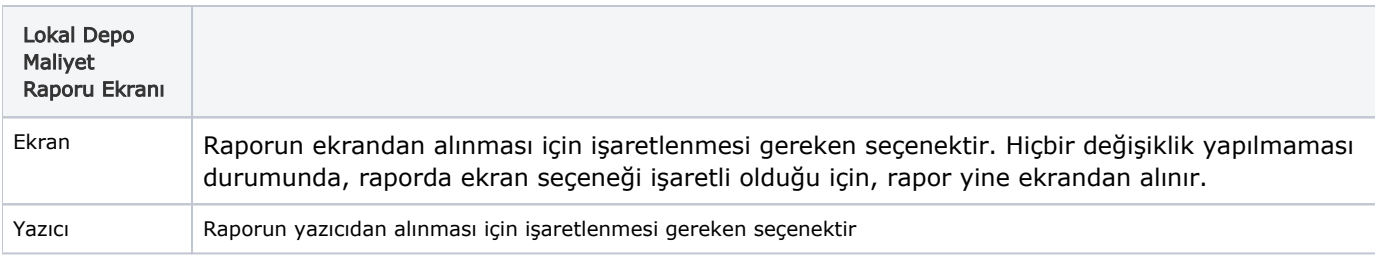

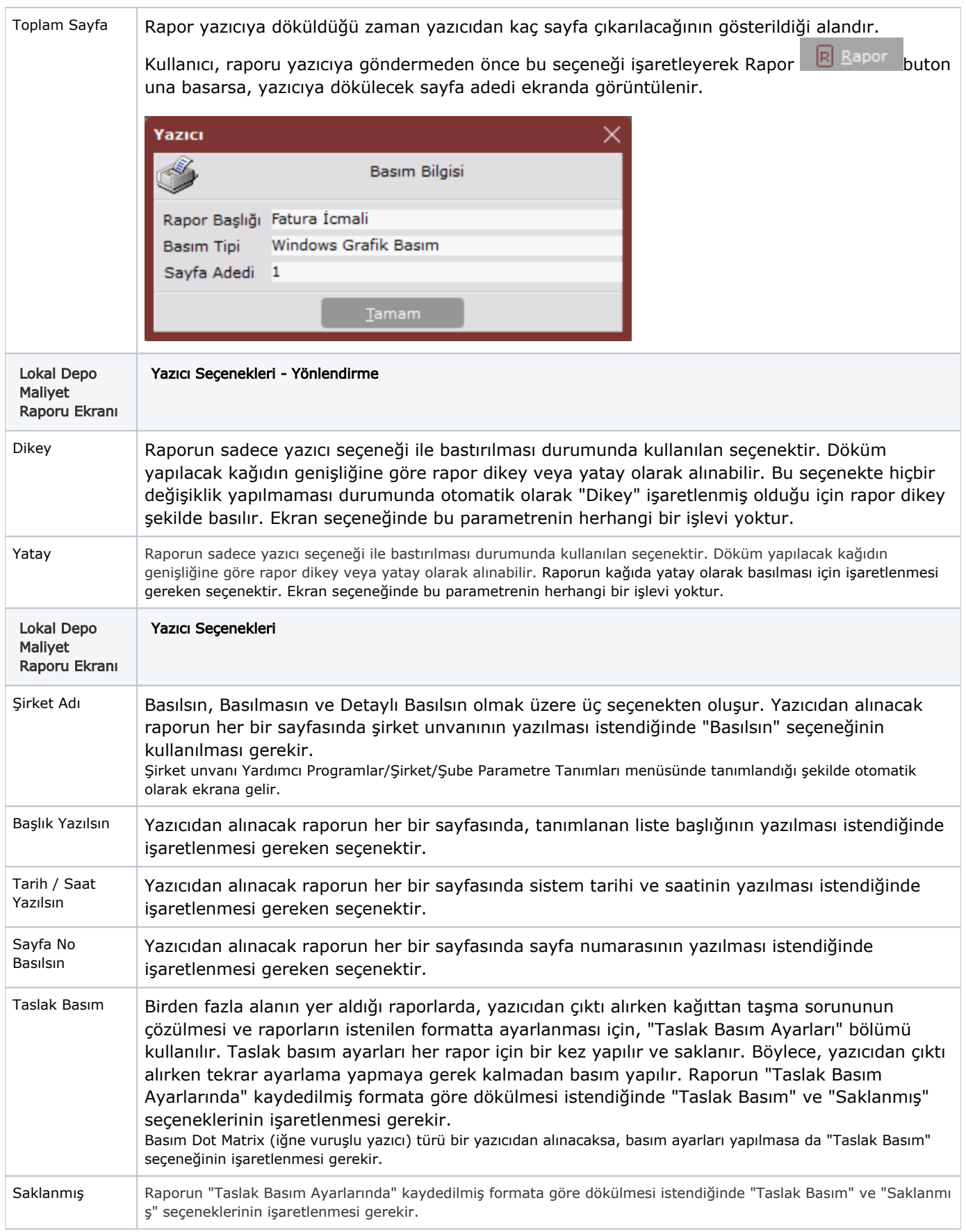

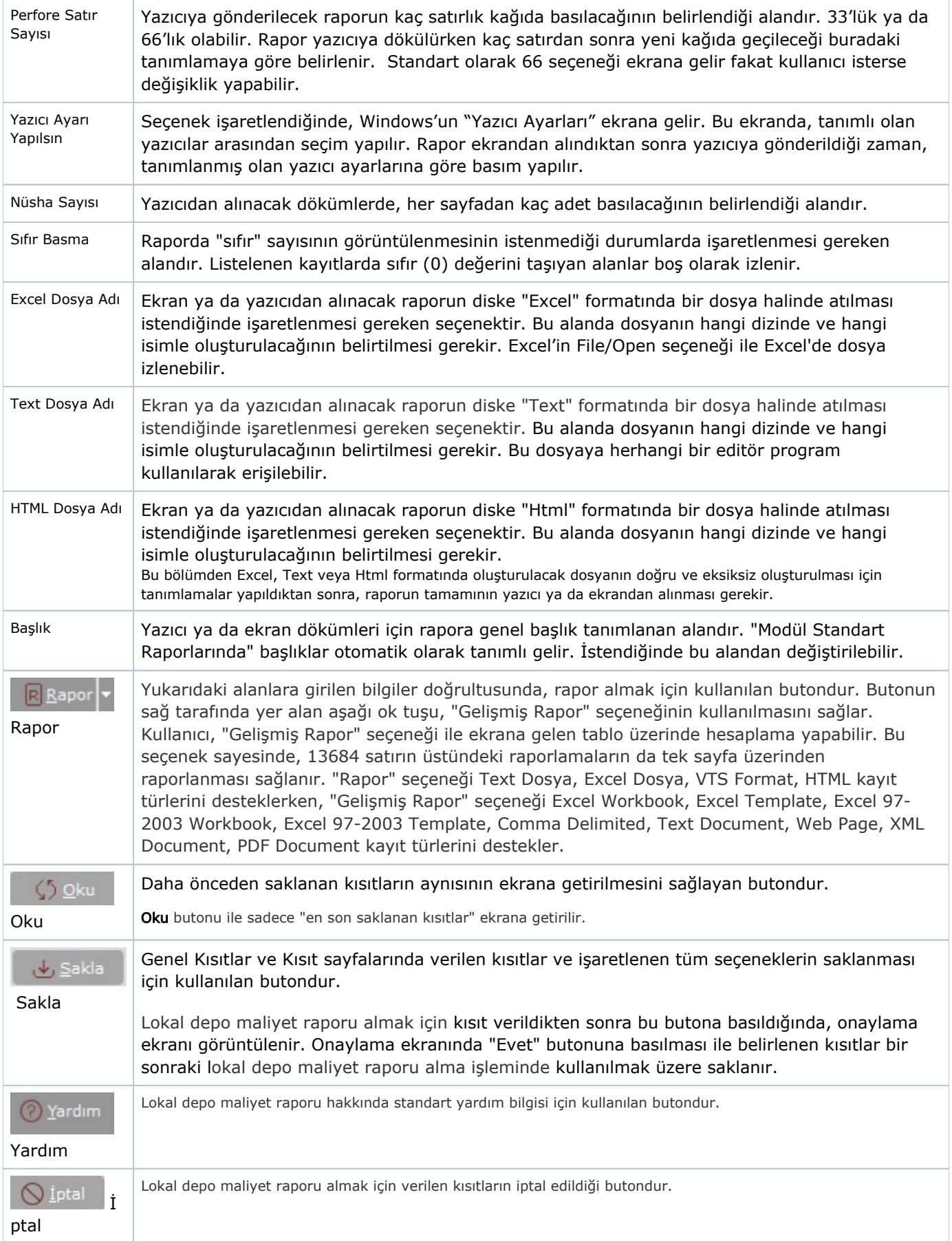